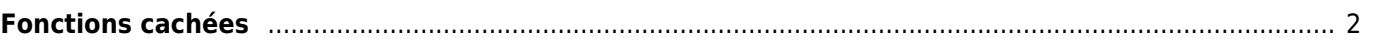

## **Fix Me! Cette page n'est pas encore traduite entièrement. Merci de terminer la**

**traduction** (supprimez ce paragraphe une fois la traduction terminée)

## <span id="page-1-0"></span>**Fonctions cachées**

Bien que nous nous efforcions de rendre chaque fonction de c:geo aussi accessible et explicite que possible, il existe encore des raccourcis et des fonctions avancées que vous ne trouverez peut-être pas tout de suite.

Toutes ces fonctions cachées sont également expliquées dans la section correspondante de ce guide, mais pour ceux d'entre vous qui sont déjà familiarisés avec toutes les fonctions principales de c:geo, nous les avons également rassemblées ici, car cela pourrait améliorer votre expérience d'utilisation :

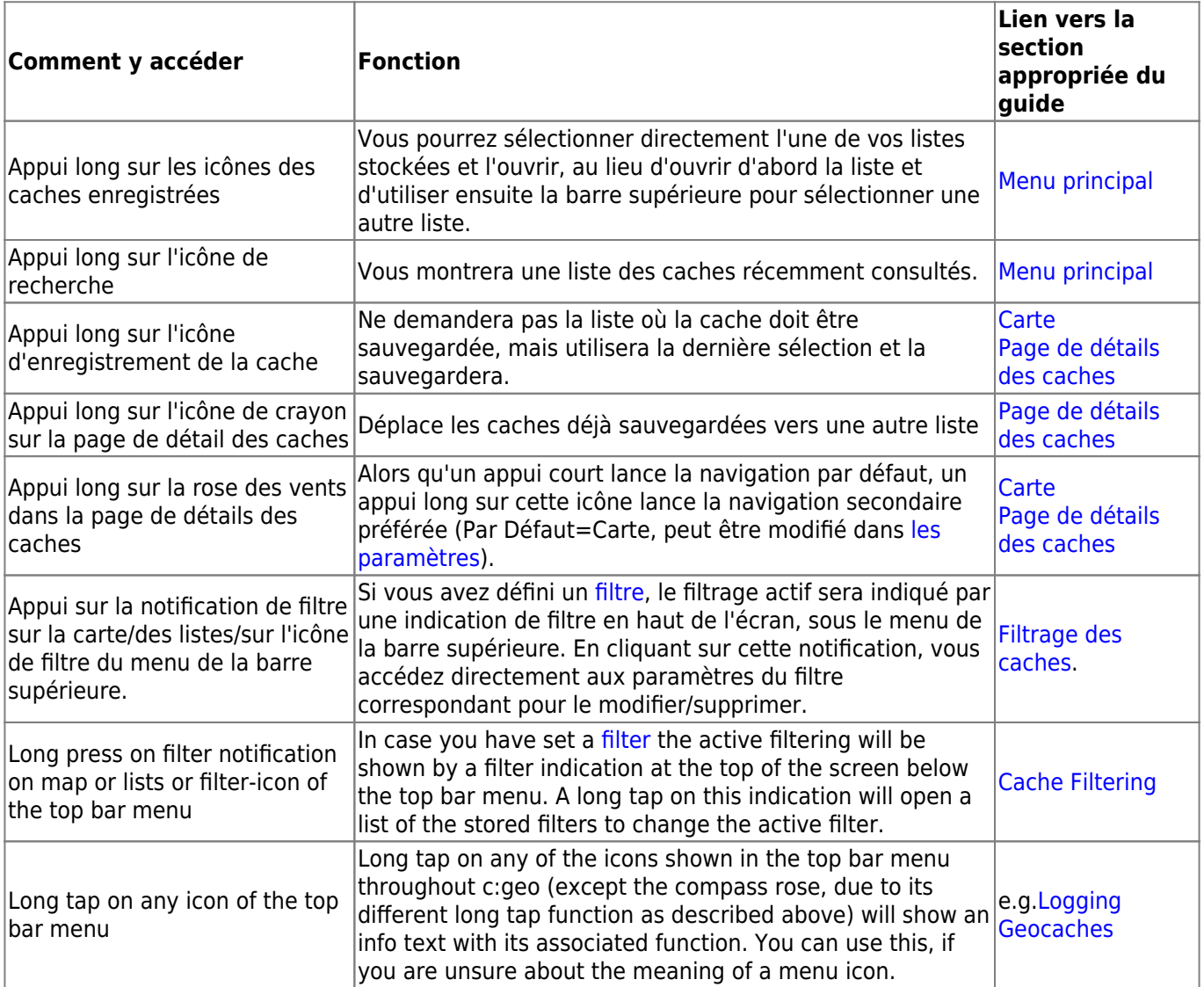